# **BASES DE DATOS DIFUSA EN AMBIENTES EDUCACIONALES, UN EJEMPLO DE APLICACIÓN**

# **FUZZY DATABASE IN EDUCATIONAL ENVIRONMENT, AN EXAMPLE OF APPLICATION**

Dr. C. Luis Cuevas Rodríguez

[lcuevas@facinf.uho.edu.cu](mailto:lcuevas@facinf.uho.edu.cu)

Dr. C. Salvador Bacilio Barberán Feria

[sbarberan@facing.uho.edu.cu](mailto:sbarberan@facing.uho.edu.cu)

Universidad de Holguín, Cuba

#### **Resumen**

La aplicación de la lógica difusa en ambientes educacionales encuentra soporte en el uso de un modelo de base de datos difusa como mecanismo para trabajar la imprecisión en la información existente en este contexto. En este artículo se presenta la utilización del modelo pg4DB para modelar un problema relacionado con los valores profesionales del Ingeniero informático, en particular el valor dignidad. El modelo utilizado se basa en la definición de dominios difusos, tablas de objetos difusos descritos por atributos difusos, y atributos inferidos, capaces de funcionar como un sistema difuso. Se deja en manos de profesores y coordinadores de carrera un conjunto de funciones para consultar la información con el objetivo de evaluar el desarrollo de los valores en los estudiantes y analizar la evolución de los mismos durante sus años de formación en la Universidad*.*

**Palabras Clave**: sistemas difusos, base de datos, lógica difusa, valores, cómputo de la percepción de valores

#### **Abstract**

The application of the fuzzy logic in educational environment finds support in the use of a model of fuzzy database as mechanism to represent the imprecise information existent in that context. In this paper we use the pg4DB framework for to model a problem related with human values of the computer engineer's professional, in particular the dignity. The utilized framework is based on the definition of fuzzy domains, tables of fuzzy objects described by fuzzy attributes, and inferred attributes, able to work as a fuzzy system. Leaving in hands of the professors and career coordinators, a group of functions to query the information with the objective of to evaluate the development of the human values in the students and to analyze the evolution of the same during their years of formation in the University.

**Keywords**: fuzzy systems, data base, fuzzy logic, human values, computing the perception of human values

#### **1. Introducción**

El proceso pedagógico, de naturaleza socio – psicológica, tiene un carácter impreciso a partir de que involucra un gran cantidad de datos con determinada imperfección. En ocasiones esos datos imprecisos no pueden ser modelados con facilidad por medio de sistemas que utilizan modelos matemáticos basados en ecuaciones y algoritmos para representar los fenómenos.

En los últimos años la lógica difusa logra determinada aceptación entre los investigadores para manipular y procesar la incertidumbre y la imprecisión presente en los datos (Zadeh,

1975). A partir de que los modelos basados en la lógica difusa emplean conjuntos difusos para manipular y describir fenómenos complejos e imprecisos y utilizan las operaciones lógicas para llegar a conclusiones. Teniendo en cuenta la naturaleza de los valores a trabajar en la carrera de ingeniería informática, que en todos los casos son valores imprecisos por ser muy difícil su propia definición y precisión a la hora de evaluarlos se valora como posible solución el uso de sistemas difusos para operacionalizar el trabajo con los valores profesionalizantes.

Los sistemas basados en lógica difusa son

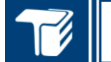

#### **TECNOLOGÍA EDUCATIVA**

efectivos cuando no se requiere alta precisión y cuando los objetos de control se describen mediante variables cuyos valores son estimados como son las características del problema con el que se trabaja.

Investigaciones recientes desarrollan el área de bases de datos difusas que permiten almacenar y procesar información utilizando elementos de la teoría de subconjuntos difusos y de la lógica difusa (Bosc, Kraft y Petry, 2005; Galindo, 2008). Dentro de los modelos de bases de datos difusas se destaca *pg4DB* (Cuevas, Marín, Pons y Vila, 2008), un sistema de bases de datos objeto-relacional basado en *PostgreSQL* que permite definir tablas de objetos difusos con atributos definidos sobre dominios difusos y que brinda un abanico de posibilidades para manipular datos difusos; entre ellas la de definir atributos inferidos y permitir la comparación entre objetos (Cuevas, 2009).

Luego de realizar un estudio detallado de las posibilidades de *pg4DB*, los dominios difusos que soporta, las características adicionales que tiene implementadas y las posibilidades reales de su utilización se decidió crear el sistema basándose en *pg4DB*.

Para nada este trabajo pretende realizar un análisis epistemológico de los valores, ni enfoca su objetivo a las características del valor dignidad tomado como ejemplo. Solo se pretende mostrar una aplicación de bases de datos difusas en un contexto educacional que sirva como referencia para otras aplicaciones en el área de las Ciencias de la Educación y la Pedagogía. Un primer análisis de esta aplicación, con una menor cantidad de detalles puede ser consultada en Barberán y Cuevas, 2012, donde además se exponen los resultados de su aporte a las áreas de estudio antes mencionadas.

# **2. Materiales y métodos**

A partir de la observación de un grupo de indicadores establecidos que evalúan el modo de actuación de los estudiantes, un colectivo de profesores emite un criterio sobre la correspondencia de la actuación del estudiante con respecto a un valor. De esa forma cada profesor emite su criterio sobre el estudiante. Luego con los criterios emitidos por cada profesor se debe obtener un valor numérico que representa el desarrollo que alcanza un estudiante en el valor profesional que se está

Por lo tanto el sistema debe ser capaz de permitir introducir cada una de los criterios de los profesores y obtener un valor numérico final que represente el desarrollo del valor profesional en el estudiante.

analizando.

Se define un sistema difuso que permitirá a partir de un conjunto de valores de entradas, dados por etiquetas lingüísticas que representan la valoración que realiza cada profesor del colectivo de año de un estudiante respecto a uno de los valores profesionales, obtener una variable de salida expresada también por medio de etiquetas lingüísticas que representa la agregación de todas las opiniones de los profesores y que da un resultado que representa el comportamiento del estudiante correspondiente al valor profesional (B1 en la [Figura 1\)](#page-1-0).

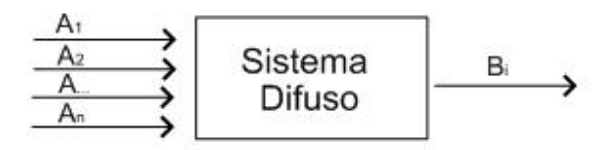

#### <span id="page-1-0"></span>**Figura 1: Sistemas difusos.**

En el sistema difuso propuesto, la base de conocimientos está definida por medio de un sistema de reglas difusas que se evalúan a partir de las opiniones que sobre un valor profesional proporcionan los profesores del colectivo de año con respecto al comportamiento de cada estudiante.

La primera decisión a tomar es el dominio sobre el que se representan las variables de entrada. Las variables de entrada constituyen la correspondencia que existe entre el comportamiento de un estudiante y los indicadores de modos de actuación asociados al valor profesional que se trata. Esos valores se representan por medio de etiquetas lingüísticas definidas en el subconjunto de etiquetas *D*.

 $D = \{muy \text{ alta} corresponding to the same point.}\$ indicadores asociados al valor (MAC), bastante correspondencia (BC), correspondencia (C), alguna correspondencia (AC), poca correspondencia (PC)}

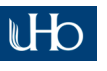

http://tecedu.uho.edu.cu/

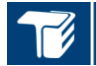

#### **TECNOLOGÍA EDUCATIVA**

Este subconjunto de etiquetas tiene como dificultad su semántica que no puede definirse mediante subconjuntos difusos construidos sobre un determinado dominio, pues no existe un dominio básico subyacente asociado.

Es evidente que entre las etiquetas definidas existe imprecisión pues no queda definido con claridad cuál es el límite entre "muy alta correspondencia con los indicadores asociados al valor" y "bastante correspondencia" por ser etiquetas que encierran en ellas misma un imprecisión en su definición. Este tipo de imprecisión es necesario gestionarla.

Para gestionar la imprecisión en las etiquetas se empleará una relación de similitud, teniendo en cuenta propuestas encontradas en la literatura. Esta relación permite establecer comparaciones entre las etiquetas generalizando el criterio básico de igualdad de conjuntos difusos.

De esta forma se define la siguiente relación de similitud para el subconjunto de etiquetas *D* [\(Tabla 1\)](#page-2-0).

#### <span id="page-2-0"></span>**Tabla 1: Relaciones de similitud determinadas por el colectivo de año**

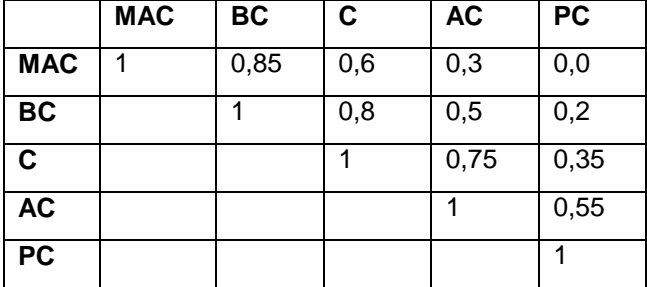

De forma análoga se realiza el mismo análisis para la variable de salida, que en el ejemplo que se está analizando es la Dignidad. El subconjunto de etiquetas que servirá como dominio a la variable dignidad y la relación de similitud existente entre dichas etiquetas se reflejan en la Tabla 2.

Las etiquetas definidas en cada caso (Tabla 1 y 2) fueron determinadas por criterio de expertos al igual que las relaciones de similitud definidas.

Dignidad =  $\{muy \text{ digno (a)}, \text{ bastante digno(a)}, \text{ } \}$ digno(a), casi digno(a), poco digno(a)}

**UNIVERSIDAD DE HOLGUÍN** 

**Tabla 2: Relación de similitud variable dignidad**

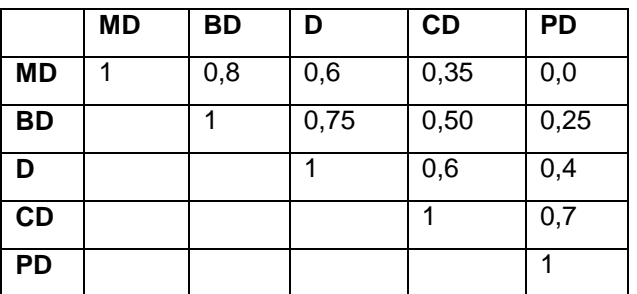

MD: muy digno(a), BD: bastante digno(a), D: digno(a), CD: casi digno(a), PD: poco digno(a)

El sistema de reglas difusas (R), que se utilizó como base de conocimientos, tendrá en cuenta las variables de entrada (D) como preposiciones y las de salida (dignidad) como consecuente. Su definición se puede formular de la siguiente forma:

$$
R = I(T(A_1, A_2, ..., A_n), B)
$$
 (1)

donde:

T: t-norma,

I: implicación fuzzy,

n: cantidad de profesores que participan,

A1,…,An, B: conjuntos difusos identificados por las funciones de pertenencia  $\mu_{A_1}(x_1), \mu_{A_2}(x_2), \mu_B(y),$ 

B representa el valor inferido

Teniendo en cuenta que A1,…,An son los mismos conjuntos difusos en cada regla es posible representar las reglas de la siguiente forma:

$$
\mu_{R}(x_{1}, x_{2}, y) = I(T(\mu_{A}(x_{1}), ..., \mu_{A}(x_{n})), \mu_{B}(y)) \quad (2)
$$

Donde:

 $x_1,...,x_n$ : son las valoraciones de los profesores con respecto al valor profesional dignidad.

Para una mejor comprensión se pueden expresar las reglas difusas utilizando la forma IF…THEN…, quedando de la siguiente forma para inferir el valor de dignidad de un estudiante.

R1: IF todos los profesores consideran que existe muy alta correspondencia del comportamiento del (la) estudiante respecto a

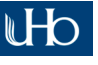

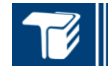

### **TECNOLOGÍA EDUCATIVA**

los indicadores asociados al valor, THEN el (la) estudiante es muy digno (a).

R2: IF todos los profesores consideran que existe bastante correspondencia del comportamiento con los indicadores asociados al valor, THEN el (la) estudiante es bastante digno.

R3: IF todos los profesores consideran que existe correspondencia con los indicadores asociados al valor, THEN el (la) estudiante es digno.

R4: IF todos los profesores consideran que existe alguna correspondencia con los indicadores del valor, THEN el (la) estudiante es casi digno.

R5: IF todos los profesores consideran que existe poca correspondencia con los indicadores del valor, THEN el (la) estudiante es poco digno.

### **2.1 Cómputo de la solución**

Como se mencionó, las variables de partida son las valoraciones de cada profesor del colectivo del año, estos valores pueden disparar una regla o las cinco reglas definidas para cada valor profesional. Al dispararse una regla (significa que la regla toma valores diferentes de cero) se obtendrá un grado de cumplimiento del consecuente (comportamiento del alumno) relacionado con dicha regla. De esta forma es posible obtener un grado de cumplimiento entre [0,1] para cada una de las etiquetas que componen el conjunto dignidad (Tabla 2). Por ejemplo al analizar la dignidad de un estudiante se puede obtener como resultado el siguiente subconjunto difuso {bastante digno(a) / 0.6 + digno(a)  $/ 0.4 + \text{casi}$  digno(a)  $/ 0.7$ }.

El subconjunto difuso obtenido de evaluar las reglas ya es un resultado que permite trabajar en el colectivo de año, pero es más lógico trabajar con un solo valor de dignidad o tener una valoración del estudiante respecto a que aproximación a "muy digno" muestra el estudiante, que al final es el valor deseado. Por lo tanto se hace necesario realizar una agregación de los resultados, con el objetivo de obtener un solo valor.

Teniendo en cuenta que se está en presencia de un subconjunto difuso, en el cual sus elementos tienen entre sí definida una relación

de similitud y a partir de revisiones bibliográficas realizadas, se decidió utilizar la comparación entre subconjuntos difusos por medio de la inclusión y guiada por semejanza.

El procedimiento consiste en comparar dos subconjuntos, el primer conjunto denotado por *B* es el resultado de la evaluación de las reglas y un segundo conjunto *A* formado por un solo elementos con pertenencia uno, por ejemplo *{muy digno/1.0}*. El objetivo es obtener el grado en que el subconjunto *A* está incluido en el subconjunto *B*, este grado significa el grado de cumplimiento del valor objeto de la comparación en el subconjunto *A* que cumple el estudiante en el valor profesional analizado, en el ejemplo *"muy digno"*.

La inclusión del subconjunto *A* en el subconjunto *B* se determinará calculando el grado de inclusión guiado por semejanza de *A* en *B* mediante la siguiente función (Cuevas,

2009; Marin, Molina, Pons y Vila, 2012):  
\n
$$
\Theta s (B/A) = \min_{X \in U} \max_{Y \in U} \theta_{A,B,S} (x, y)
$$
\ndonde  
\n
$$
\theta_{A,B,S} (x, y) = \otimes (I(\mu_A(x), \mu_B(y)), \mu_S(x, y))
$$
\n(3)

donde:

*A* y *B* son dos conjuntos difusos definidos sobre un universo de referencia *U* sobre el que hay definida una relación de semejanza *S*. El símbolo  $\otimes$  representa una t- conorma.

Para el ejemplo anterior se calcula la inclusión del subconjunto *{muy digno/1.0}* en el subconjunto *{bastante digno(a)/0.6 + digno(a)/0.4 + casi digno(a)/0.7}*, dando como resultado 0,48, por lo que se puede concluir que ese estudiante es 0.48 *muy digno*.

Del mismo modo se procederá con el resto de los valores profesionales para establecer las diferentes reglas difusas que deben caracterizar el comportamiento de los futuros profesionales y con ello evaluar el grado de apropiación de los diferentes valores.

# **3. Resultados y discusión**

# **3.1 Ejemplo para el valor dignidad**

Al momento de realizar un corte y evaluar los valores en los estudiantes del año, el colectivo de año utilizando la Planilla para reflejar por

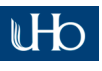

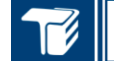

### **TECNOLOGÍA EDUCATIVA**

asignaturas los resultados individuales de los estudiantes en la operacionalización de los valores profesionales, asignará un valor para cada uno de los valores profesionales que se evalúan. El dominio de ese valor es el conjunto de etiquetas lingüísticas *{muy alta correspondencia con los indicadores del valor, bastante correspondencia, correspondencia, alguna correspondencia, poca correspondencia},* sobre el cual se define una relación de similitud reflejada en la [Tabla 1.](#page-2-0)

En este ejemplo solo se trabajará con el valor dignidad para que sea más sencillo. Al evaluar este valor en la estudiante *Daniela* se obtuvo la siguiente tabla, se está suponiendo que el colectivo lo integran cinco profesores.

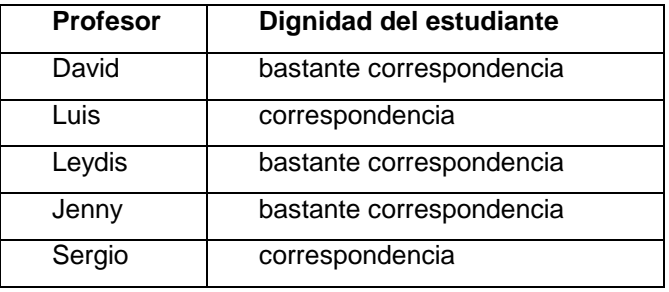

#### **Tabla 3: Valoración de la dignidad del estudiante.**

Para este ejemplo se definen las siguientes reglas difusas.

 $R1.$  IF eval David = muy alta correspondencia AND eval Luis = muy alta correspondencia AND eval Leydis = muy alta correspondencia AND eval Jenny = muy alta correspondencia AND eval Sergio = muy alta correspondencia

THEN Dignidad = muy digno

R2. IF eval David = bastante correspondencia AND eval Luis = bastante correspondencia AND eval Leydis = bastante correspondencia AND eval Jenny = bastante correspondencia AND eval Sergio = bastante correspondencia

THEN Dignidad = bastante digno

R3. IF eval David = correspondencia AND eval Luis = correspondencia AND eval Leydis = correspondencia AND eval Jenny = correspondencia AND eval Sergio = correspondencia

 $THEN$  Dignidad = digno

R4. IF eval David = alguna correspondencia AND eval Luis = alguna correspondencia AND eval Leydis = alguna correspondencia AND eval Jenny = alguna correspondencia AND eval Sergio = alguna correspondencia

 $THEN$  Dignidad = casi digno

R5. IF eval David = poca correspondencia AND eval Luis = poca correspondencia AND eval Leydis = poca correspondencia AND eval Jenny = poca correspondencia AND eval Sergio = poca correspondencia

THEN Dignidad = poco digno

Estas cinco reglas se disparan y se obtiene el siguiente resultado *{muy digna/0.6 + bastante digna/0.8 + digna /0.8 + casi digna/0.75 + poco digna/0.35}*.

Se desea conocer en qué grado Dianela es muy digna.

Se ejemplificó con el valor dignidad porque es un valor universal, es el valor rector en el sistema educativo cubano, es un valor integrador, pues indica la capacidad que tienen las personas para captar el momento posible de convertir sus criterios personales en realidades sociales.

Para el ejemplo se utilizan la implicación definida por Goguen y la t-norma de Bandler and Kohout (Jager, 1995).

# **3.2 Detalles de la implementación**

Como se mencionó anteriormente el sistema se implementó utilizando el modelo *pg4DB*, a continuación se muestran algunos de los detalles de su implementación.

Inicialmente es necesario crear una base de datos en el servidor *PostgreSQL* utilizando como plantilla *pg4DB*. Luego se definen dentro de dicha base de datos los siguientes elementos. Se utilizarán los mismos elementos mostrados en el ejemplo descrito anteriormente.

# **3.2.1 Definición de datos.**

Inicialmente es necesario crear dos dominios difusos uno para la correspondencia del valor (Tabla 1) y otro para la evaluación del valor (Tabla 2). El código quedaría de la siguiente forma (el ejemplo está creado utilizando términos en ingles).

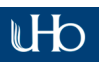

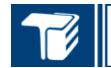

### **TECNOLOGÍA EDUCATIVA**

# **SELECT**

fuzzy\_schema.Create\_Domain\_WR\_Extension(' agreement');

### **SELECT**

fuzzy\_schema.Create\_Definition\_Set4DomainW R('agreement','{VHA,SA,A,AA,FA}','{{1.0,0.85,0. 6,0.3,0.0},{0.85,1.0,0.8,0.5,0.2},{0.6,0.8,1.0,0.75 ,0.35},{0.3,0.5,0.75,1.0,0.55},{0.0,0.2,0.35,0.55, 1.0}}');

donde: VHA - very high agreement, SA sufficiently agreement, A - agreement, AA - any agreement, FA - little agreement

### **SELECT**

fuzzy\_schema.Create\_Domain\_WR\_Extension(' worthy');

# **SELECT**

fuzzy\_schema.Create\_Definition\_Set4DomainW R('worthy','{HW,SW,W,AW,FW}','{{1.0,0.8,0.6,0. 35,0.0},{0.8,1.0,0.75,0.5,0.25},{0.6,0.75,1.0,0.6, 0.4},{0.35,0.5,0.6,1.0,0.7},{0.0,0.25,0.4,0.7,1.0}}' );

donde:

HW - highly worthy, SW - sufficiently worthy, W - worthy, AW - almost worthy, FW - few worthy

Corresponde crear la tabla dando se almacenarán los estudiantes. El estudiante se caracterizará solamente por su nombre completo y por las valoraciones que haga cada profesor del colectivo del año (para el ejemplo se trabaja con cinco profesores), además debe tener el resultado de la agregación de los valores de los profesores. Para el nombre se tomará un tipo de dato preciso, para las valoraciones de los profesores se tomará como tipo de datos el dominio dagreement, definido en el paso anterior, y para el resultado de la agregación se desea tome como valor un subconjunto difuso cuyos elementos sean los valores de dignidad posibles (tabla 2), por lo que se necesario crear primero el dominio conjuntivo mediante la siguiente sentencia:

# SELECT

fuzzy\_schema.Create\_Conjuntive\_Extension('w orthycollection','tworthy');

Ya se está en condiciones de definir la tabla estudiante, lo cual se realiza mediante el siguiente código:

**UNIVERSIDAD DE HOLGUÍN** 

### CREATE TABLE tstudent(

name varchar(20) CONSTRAINT pk\_tstudent PRIMARY KEY,

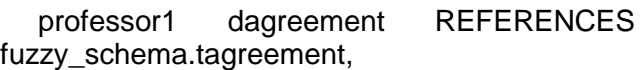

professor2 dagreement REFERENCES fuzzy\_schema.tagreement,

professor3 dagreement REFERENCES fuzzy\_schema.tagreement,

professor4 dagreement REFERENCES fuzzy\_schema.tagreement,

professor5 dagreement REFERENCES fuzzy\_schema.tagreement,

student worthy dworthycollection REFERENCES fuzzy\_schema.tworthycollection

)IHERITS(fuzzy\_schema.TFuzzyTable) WITH OIDS;

Se creará un atributo inferido que dará soporte al sistema difuso, infiriendo el valor de la agregación cada vez que se inserte o modifiquen los criterios de los profesores sobre un estudiante. El atributo difuso tendrá como tipo de datos para los consecuentes de cada regla el dominio sin representación semántica definido para la dignidad, dworthy, y para el valor obtenido en el proceso de agregación se utilizará como tipo de datos dworthycollection, como fue definido al momento de crear la tabla. La definición del atributo inferido se realiza de la siguiente forma, según la sintaxis definida en *pg4DB*:

#### **SELECT**

fuzzy\_schema.new\_att\_derive('tstudent','student \_worthy','{

professor1 FEQ VHA AND professor2 FEQ VHA AND professor3 FEQ VHA AND professor4 FEQ VHA AND professor5 FEQ VHA THEN student\_worthy IS HW,

professor1 FEQ SA AND professor2 FEQ SA AND professor3 FEQ SA AND professor4 FEQ SA AND professor5 FEQ SA THEN student\_worthy IS SW,

professor1 FEQ A AND professor2 FEQ A AND professor3 FEQ A AND professor4 FEQ A AND professor5 FEQ A THEN student\_worthy IS W,

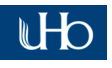

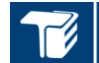

### **TECNOLOGÍA EDUCATIVA**

professor1 FEQ AA AND professor2 FEQ AA AND professor3 FEQ AA AND professor4 FEQ AA AND professor5 FEQ AA THEN student\_worthy IS AW,

professor1 FEQ FA AND professor2 FEQ FA AND professor3 FEQ FA AND professor4 FEQ FA AND professor5 FEQ FA THEN student\_worthy IS FW

}','dworthy');

donde:

FEQ: operador de comparación basado en la igualdad difusa

#### **3.2.2 Manipulación de datos.**

Luego de definida la estructura que le da soporte al sistema es posible insertar estudiantes, para el ejemplo solo se insertará la estudiante *Daniela*. Se muestran además consultas que se realizan sobre la base de

datos para ganar en comprensión del sistema.

Para insertar un estudiante se escribirá:

INSERT INTO tstudent VALUES(

'Daniela Fernandez',

set\_agreement('SA'),

set agreement('A'),

set\_agreement('SA'),

set\_agreement('SA'),

set\_agreement('A'),

set\_worthycollection('{HW}','{0.0}')

);

Automáticamente el sistema infiere el valor para la propiedad student\_worthy del estudiante, realizando una consulta los datos se obtiene (Figura 2):

| Panel de Salida                                     |            |                            |  |     |     |   |                                                                                                    |
|-----------------------------------------------------|------------|----------------------------|--|-----|-----|---|----------------------------------------------------------------------------------------------------|
| Salida de datos   Comentar    Mensajes    Historial |            |                            |  |     |     |   |                                                                                                    |
|                                                     | oid<br>oid | name                       |  |     |     |   | professor1 professor2 professor3 professor4 professor5 student worthy<br>character varyir character y character y character y character y character y character varying |
|                                                     |            | 68847 Daniela Fernandez SA |  | ISA | 'SA | д | $(0.60)$ HW + 0.80/SW + 0.80/W + 0.50/AW + 0.20/FW)                                                                                                    |
|                                                     |            |                            |  |     |     |   |                                                                                                    |

**Figura 2: Datos de la estudiante Daniela.**

Como se muestra en la figura el resultado inferido para el atributo student\_worthy es un subconjunto difuso, sin embargo es deseable conocer, a partir de ese resultado, cuan muy digno (HW) es el estudiante, de esa forma evaluar su evolución y definir la atención personalizada que requiere el estudiante.

Para esta consulta *pg4DB* incorpora el cálculo de la inclusión guiada por semejanza entre un valor de un dominio conjuntivo y un subconjunto constante. La consulta a utilizar es la siguiente:

SELECT name, GIS (CONJ ('{HW}','{1.0}'), student\_worthy) AS muy\_digno FROM tstudent;

Donde:

GIS: operador que permite la comparación

Según fórmula 3

CONJ: operador que permite definir una constante como un subconjunto difuso

El resultado de la consulta se muestra en la figura 3.

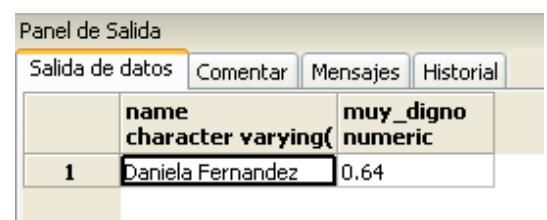

### **Figura 3: Resultado del cómputo.**

Concluyendo que la estudiante es *muy\_digna* en 0.64, a partir de este valor el colectivo puede planificar su trabajo e ir evaluando la evolución de la estudiante durante su paso por la carrera.

#### **4. Conclusiones**

En este trabajo se presentó un ejemplo de aplicación de la lógica difusa en un ambiente educacional, como mecanismo para el procesamiento de la información imperfecta

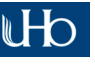

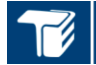

#### **TECNOLOGÍA EDUCATIVA**

existente en este contexto.

Se detalla el uso de una base de datos difusa para dar solución al problema de evaluar el desarrollo de los valores en los estudiantes a partir de los criterios del colectivo de profesores. La solución propuesta fue implementado en *pg4DB* y utiliza varias de las características de este modelo entre ellas el almacenamiento de objetos difusos descritos por atributos definidos sobre dominios difusos y los atributos inferidos como mecanismo para crear un sistema difusos dentro del servidor de la bases de datos *PostgreSQL*.

El ejemplo se utilizó en la carrera de Ingeniería Informática de la Universidad de Holguín y permitió dar un seguimiento durante tres años a la percepción de los valores en los estudiantes durante ese período, por lo que se demuestra su utilidad. Otros espacios de aplicación puede tener el modelo de bases de datos difusas *pg4DB* en los ambientes educacionales.

#### **5. Referencias bibliográficas**

Barberán, S. B. y Cuevas, L. (2012) La operacionalización de los valores profesionales a través de la lógica difusa. *Ciencias Holguín, 18 (1)*.

- Bosc, P., Kraft, D. H. y Petry, F. E. (2005) Fuzzy sets in database and information systems: Status and opportunities. *Fuzzy Sets and Systems, 156 (3)*, 418-426.
- Cuevas, L. (2009) Modelo difuso de bases de datos Objeto-relacional: propuesta de implementación en software libre. Granada: Ed. Universitaria, Universidad de Granada.
- Cuevas, L., Marín, N., Pons, O. y Vila, M. A. (2008) pg4DB: A fuzzy object-relational system. *Fuzzy Sets and Systems, 159 (12)*, 1500-1514.
- Galindo, J. (2008) *Handbook of Research on Fuzzy Information Processing in Databases*. Information Science Reference.
- Jager, R. (1995) *Fuzzy Logic in Control*, Delft University of Technology, Department of Electrical Engineering, Control laboratory.
- Marin, N., Molina, C., Pons, O. y Vila, M. A. (2012) An approach to solve division-like queries in fuzzy object databases. *Fuzzy Sets and Systems, 196*, 47-68.
- Zadeh, L. A. (1975) Fuzzy sets. *Information and Control, 8*, 338-353.

**Fecha de recepción**: 2 de mayo de 2016 **Fecha de aceptación**: 18 de mayo de 2016

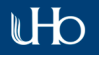